# **Copy number calling and SNV classification using targeted short read sequencing**

### **Markus Riester** <sup>1</sup>

<sup>1</sup>Novartis Institutes for BioMedical Research, Cambridge, MA

### **December 10, 2017**

#### **Abstract**

[PureCN](http://bioconductor.org/packages/PureCN)  $[1]$  is a purity and ploidy aware copy number caller for cancer samples inspired by the ABSOLUTE algorithm [\[2\]](#page-32-1). It was designed for hybrid capture sequencing data, especially with medium-sized targeted gene panels without matching normal samples in mind (matched whole-exome data is of course supported).

It can be used to supplement existing normalization and segmentation algorithms, i.e. the software can start from BAM files, from target-level coverage data, from copy number logratios or from already segmented data. After the correct purity and ploidy solution was identified, [PureCN](http://bioconductor.org/packages/PureCN) will accurately classify variants as germline vs. somatic or clonal vs. sub-clonal.

[PureCN](http://bioconductor.org/packages/PureCN) was further designed to integrate well with industry standard pipelines  $[3]$ , but it is straightforward to generate input data from other pipelines.

#### **Package**

PureCN 1.8.1

## **Contents**

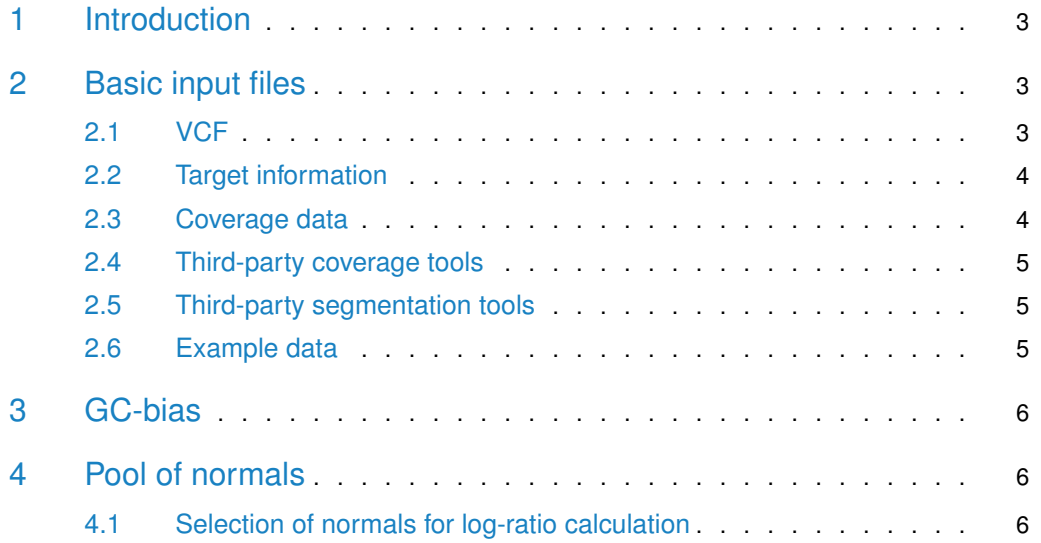

### **Copy number calling and SNV classification using targeted short read sequencing**

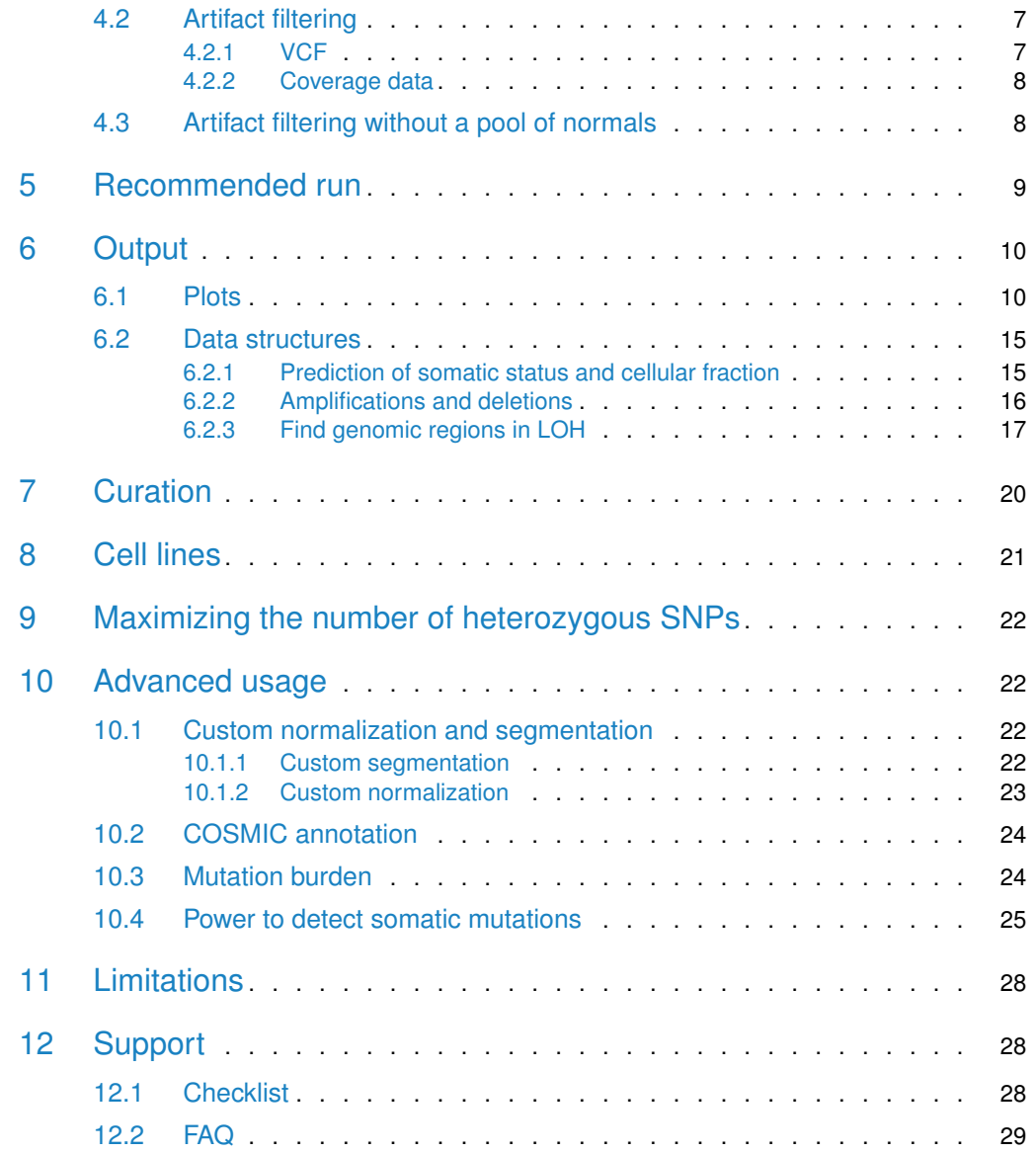

## 1 Introduction

<span id="page-2-0"></span>This tutorial will demonstrate on a toy example how we recommend running [PureCN](http://bioconductor.org/packages/PureCN) on targeted sequencing data. To estimate tumor purity, we jointly utilize both target-level<sup>1</sup> coverage data and allelic fractions of single nucleotide variants (SNVs), inside - and optionally outside - the targeted regions. Knowledge of purity will in turn allow us to accurately (i) infer integer copy number and (ii) classify variants (somatic vs. germline, mono-clonal vs. sub-clonal, heterozygous vs. homozygous etc.).

This requires 3 basic input files:

- 1. A VCF file containing germline SNPs and somatic mutations. Somatic status is not required in case the variant caller was run without matching normal sample.
- 2. The tumor BAM file.
- 3. A BAM file from a normal control sample, either matched or process-matched.

In addition, we need to know a little bit more about the assay. This is the annoying step, since here the user needs to provide some information. Most importantly, we need to know the positions of all targets. Then we need to correct for GC-bias, for which we need GC-content for each target. Optionally, if gene-level calls are wanted, we also need for each target a gene symbol. To obtain best results, we can finally use a pool of normal samples to automatically learn more about the assay and its biases and common artifacts.

<span id="page-2-1"></span>The next sections will show how to do all this with  $PureCN$  alone or with the help of  $GATK$ and/or existing copy number pipelines.

## 2 Basic input files

### 2.1 VCF

<span id="page-2-2"></span>Germline SNPs and somatic mutations are expected in a single VCF file. At the bare minimum, this VCF should contain read depths of reference and alt alleles in an AD format field and a DB info flag for dbSNP membership. Without DB flag, variant ids starting with rs are assumed to be in dbSNP. If a matched normal is available, then somatic status information is currently expected in a SOMATIC info flag in the VCF. The [VariantAnnotation](http://bioconductor.org/packages/VariantAnnotation) package provides examples how to add info fields to a VCF in case the used variant caller does not add this flag. If the VCF contains a BQ format field containing base quality scores, [PureCN](http://bioconductor.org/packages/PureCN) can remove low quality calls.

<span id="page-2-3"></span>VCF files generated by  $MuTect$  [\[4\]](#page-32-3) should work well and in general require no post-processing. [PureCN](http://bioconductor.org/packages/PureCN) can handle MuTect VCF files generated in both tumor-only and matched normal mode. Experimental support for MuTect 2 and FreeBayes VCFs generated in tumor-only mode is available.

<sup>1</sup>The captured genomic regions, e.g. exons.

### 2.2 Target information

For the default segmentation function provided by  $PureCN$ , the algorithm first needs to calculate log-ratios of tumor vs. normal control coverage. To do this, we need to know the locations of the captured genomic regions (targets). These are provided by the manufacturer of your capture kit $^2$ . Please double check that the genome version of the interval file matches the reference.

Default parameters assume that these intervals do NOT include a "padding" to include flanking regions of targets. [PureCN](http://bioconductor.org/packages/PureCN) will automatically include variants in the 50bp flanking regions if the variant caller was either run without interval file or with interval padding (See section [12.2\)](#page-28-0).

[PureCN](http://bioconductor.org/packages/PureCN) will attempt to optimize the targets for copy number calling:

- Large targets are split to obtain a higher resolution
- Targets in regions of low mappability are dropped
- Optionally, accessible regions inbetween the target (off-target) regions are included so that available coverage information in on- and off-target reads can be used by the segmentation function.

It further annotates targets by GC-content (how coverage is normalized is described later in Section [3\)](#page-4-3).

[PureCN](http://bioconductor.org/packages/PureCN) provides the calculateGCContentByInterval function:

```
reference.file <- system.file("extdata", "ex2_reference.fa",
   package = "PureCN", mustWork = TRUE)
bed.file <- system.file("extdata", "ex2_intervals.bed",
        package = "PureCN", mustWork = TRUE)
mappability.file <- system.file("extdata", "ex2_mappability.bigWig",
        package = "PureCN", mustWork = TRUE)
intervals <- import(bed.file)
mappability <- import(mappability.file)
calculateGCContentByInterval(intervals, reference.file,
```

```
## INFO [2017-12-10 20:24:08] Calculating GC-content...
```
mappability=mappability, output.file = " $ex2_qc_file.txt$ ")

<span id="page-3-0"></span>A command line script described in a separate vignette provides convenient access to this function and also attempts to annotate the intervals with gene symbols using the annotate Targets function.

### 2.3 Coverage data

The calculateBamCoverageByInterval function can be used to generate the required coverage data from BAM files. All we need to do is providing the desired intervals (as generated by calculateGCContentByInterval):

<sup>2</sup>While [PureCN](http://bioconductor.org/packages/PureCN) can use a pool of normal samples to learn which intervals are reliable and which not, it is highly recommended to provide the correct intervals. Garbage in, garbage out.

```
bam.file <- system.file("extdata", "ex1.bam", package="PureCN",
   mustWork = TRUE)
interval.file <- system.file("extdata", "ex1_intervals.txt",
   package="PureCN", mustWork = TRUE)
calculateBamCoverageByInterval(bam.file=bam.file,
interval.file=interval.file, output.file="ex1_coverage.txt")
```
### <span id="page-4-0"></span>2.4 Third-party coverage tools

Calculating coverage from BAM files is a common task and your pipeline might already provide this information. As alternative to calculateBamCoverageByInterval, [PureCN](http://bioconductor.org/packages/PureCN) currently supports coverage files generated by GATK DepthOfCoverage and by CNVkit. By providing files with standard file extension, *[PureCN](http://bioconductor.org/packages/PureCN)* will automatically detect the correct format and all following steps are the same for all tools. You will, however, still need the interval file generated in Section [2.2](#page-2-3) and the third-party tool must use the exact same intervals. See also FAQ Section [12.2](#page-28-0) for recommended settings for GATK DepthOfCoverage.

### <span id="page-4-1"></span>2.5 Third-party segmentation tools

<span id="page-4-2"></span> $PureCN$  integrates well with existing copy number pipelines. Instead of coverage data, the user then needs to provide either already segmented data or a wrapper function. This is described in Section [10.1.](#page-21-1)

### 2.6 Example data

library(PureCN)

We now load a few example files that we will use throughout this tutorial:

```
normal.coverage.file <- system.file("extdata", "example_normal.txt",
    package="PureCN")
normal2.coverage.file <- system.file("extdata", "example_normal2.txt",
    package="PureCN")
normal.coverage.files <- c(normal.coverage.file, normal2.coverage.file)
tumor.coverage.file <- system.file("extdata", "example_tumor.txt",
    package="PureCN")
seg.file <- system.file("extdata", "example_seg.txt",
    package = "PureCN")
vcf.file <- system.file("extdata", "example_vcf.vcf", package="PureCN")
gc.gene.file <- system.file("extdata", "example_gc.gene.file.txt",
    package="PureCN")
```
## 3 GC-bias

The algorithm works best when the coverage files are GC-normalized. We can easily create GC-normalized coverage files (Figure [1\)](#page-5-2).

```
correctCoverageBias(normal.coverage.file, gc.gene.file,
   output.file="example_normal_loess.txt", plot.gc.bias=TRUE)
```
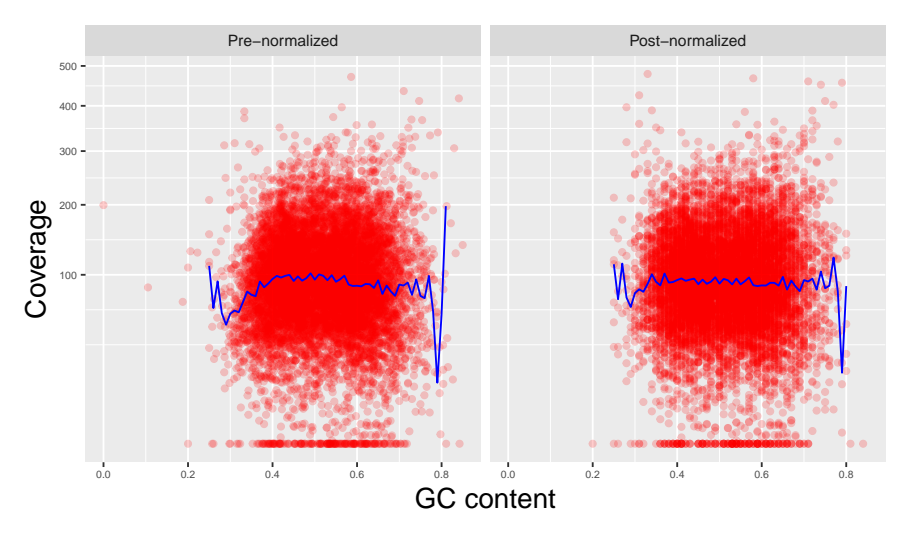

**Figure 1: Coverage before and after GC-normalization** This plot shows coverage as a function of target GC-content before and after normalization. Each dot is a target interval. The example data is already GC-normalized; real data will show more dramatic differences.

<span id="page-5-0"></span>**All the following steps in this vignette assume that the coverage data are GCnormalized.** The example coverage files are already GC-normalized. We provide a convenient command line script for generating GC-normalized coverage data from BAM files or from GATK coverage files (see Quick vignette).

## 4 Pool of normals

### 4.1 Selection of normals for log-ratio calculation

<span id="page-5-1"></span>For calculating copy number log-ratios of tumor vs. normal, [PureCN](http://bioconductor.org/packages/PureCN) requires coverage from a process-matched normal sample. Using a normal that was sequenced using a similar, but not identical assay, rarely works, since differently covered genomic regions result in too many logratio outliers. This section describes how to identify good process-matched normals in case no matched normal is available or in case the matched normal has low or uneven coverage.

The createNormalDatabase function builds a database of coverage files (a command line script providing this functionality is described in a separate vignette):

normalDB <- createNormalDatabase(normal.coverage.files)

## WARN [2017-12-10 20:24:17] Allosome coverage missing, cannot determine sex. ## WARN [2017-12-10 20:24:17] Allosome coverage missing, cannot determine sex.

# serialize, so that we need to do this only once for each assay saveRDS(normalDB, file="normalDB.rds")

Again, please make sure that all coverage files were GC-normalized prior to building the database (Section [3\)](#page-4-3). Internally, createNormalDatabase determines the sex of the samples and trains a PCA that is later used for clustering a tumor file with all normal samples in the database. This clustering is performed by the findBestNormal function:

```
normalDB <- readRDS("normalDB.rds")
# get the best 2 normals and average them
pool <- findBestNormal(tumor.coverage.file, normalDB,
   num.normals=2, pool=TRUE, remove.chrs=c("chrX", "chrY"))
## INFO [2017-12-10 20:24:19] Pooling example_normal.txt, example_normal2.txt.
## INFO [2017-12-10 20:24:20] Coverage file does not contain read count information, using total coverage fo
```
This function will by default optimize averaging weights using the voomWithQualityWeights function of the [limma](http://bioconductor.org/packages/limma) package. The num.normals should be set to a value between 2 and 10. More than 10 usually results in long runtimes with no significant gain in accuracy.

Giving recommendations for optimal parameters is hard since they depend on the size, coverage and variance of the pool of normals. It is worth experimenting with different strategies and the plotBestNormal function might be helpful.

<span id="page-6-0"></span>Note that this example removes coverage from sex chromosomes; if the normal database contains a sufficient number of samples with matching sex, findBestNormal will return only normal samples with matching sex.

### 4.2 Artifact filtering

It is important to remove as many artifacts as possible, since low ploidy solutions are typically punished more by artifacts than high ploidy solutions. High ploidy solutions are complex and usually find ways of explaining artifacts reasonably well. The following steps in this section are optional, but recommended since they will reduce the number of samples requiring manual curation, especially when matching normal samples are not available.

### <span id="page-6-1"></span>4.2.1 VCF

We recommend running  $Mu\text{T}$ ect with a pool of normal samples to filter common sequencing errors and alignment artifacts from the VCF.  $Mu \text{T}$  requires a single VCF containing all normal samples, for example generated by the *GATK CombineVariants* tool (see Section [12.2\)](#page-28-0).

<span id="page-6-2"></span>It is highly recommended to provide [PureCN](http://bioconductor.org/packages/PureCN) this combined VCF as well; it will help the software correcting non-reference read mapping biases. This is described in the setMapping BiasVcf documentation. To reduce memory usuage, the normal panel VCF can be reduced to contain only variants present in 5 or more samples (the VCF for MuTect should however contain variants present in 2-3 samples).

### 4.2.2 Coverage data

We next use coverage data of normal samples to estimate the expected variance in coverage per target:

```
target.weight.file <- "target_weights.txt"
createTargetWeights(tumor.coverage.file, normal.coverage.files,
    target.weight.file)
## INFO [2017-12-10 20:24:26] Loading coverage data...
## INFO [2017-12-10 20:24:27] Mean target coverages: 112X (tumor) 99X (normal).
## INFO [2017-12-10 20:24:28] Mean target coverages: 112X (tumor) 43X (normal).
```
This function calculates target-level copy number log-ratios using all normal samples provided in the normal.coverage.files argument. Assuming that all normal samples are in general diploid, a high variance in log-ratio is indicative of an target with either common germline alterations or frequent artifacts; high or low copy number log-ratios in these targets are unlikely measuring somatic copy number events. For the log-ratio calculation, we provide a coverage file that is used as tumor in the log-ratio calculation. The corresponding tu mor.coverage.file argument can also be an array of a small number of coverage files, in which case the target coverage variance is averaged over all provided tumor files.

<span id="page-7-0"></span>This target.weight.file is automatically generated by the NormalDB.R script described in the Quick vignette.

### 4.3 Artifact filtering without a pool of normals

By default, [PureCN](http://bioconductor.org/packages/PureCN) will exclude targets with coverage below 15X from segmentation (with a pool of normals, targets are filtered based on the coverage and variance in normal database only). For variants in the provided VCF, the same  $15X$  cutoff is applied. MuTect applies more sophisticated artifact tests and flags suspicious variants. If  $Mu \text{T}$ ect was run in matched normal mode, then both potential artifacts and germline variants are rejected, that means we cannot just filter by the PASS/REJECT MuTect flags. The filterVcfMuTect function optionally reads the  $MuTect$  1.1.7 stats file and will keep germline variants, while removing potential artifacts. Without the stats file, [PureCN](http://bioconductor.org/packages/PureCN) will use only the filters based on read depths as defined in filterVcfBasic. Both functions are automatically called by [PureCN](http://bioconductor.org/packages/PureCN), but can be easily modified and replaced if necessary.

Instead of using a pool of normals to find SNPs with extremely biased allelic fractions, we can also use a BED file to blacklist regions of low mappability. For example the simple repeats track from the UCSC. This is recommended when neither matching normals nor a large pool of normal VCF (Section [4.2\)](#page-6-0) is available.

```
# Instead of using a pool of normals to find low quality regions,
# we use suitable BED files, for example from the UCSC genome browser.
# We do not download these in this vignette to avoid build failures
# due to internet connectivity problems.
downloadFromUCSC <- FALSE
if (downloadFromUCSC) {
    library(rtracklayer)
    mySession <- browserSession("UCSC")
```

```
genome(mySession) <- "hg19"
   simpleRepeats <- track( ucscTableQuery(mySession,
        track="Simple Repeats", table="simpleRepeat"))
   export(simpleRepeats, "hg19_simpleRepeats.bed")
   # use only variants in unique regions. this will probably remove
   # hotspot or other likely functional somatic mutations.
   # mappability <- import("wgEncodeCrgMapabilityAlign100mer.bigWig")
   # idx <- mappability$score < 1
   # export(mappability[idx], "hg19_wgEncodeCrgMapabilityAlign100mer.bed")
   # when off-target reads are used, we can provide one of the
   # whole-genome blacklists tracks
   # hg19_DukeBlacklist <- track( ucscTableQuery(mySession,
   # track="Mappability",
   # table="wgEncodeDukeMapabilityRegionsExcludable"))
   # export(hg19_DukeBlacklist, "hg19_DukeBlacklist.bed")
}
```
<span id="page-8-0"></span>snp.blacklist <- "hg19\_simpleRepeats.bed"

## 5 Recommended run

Finally, we can run *[PureCN](http://bioconductor.org/packages/PureCN)* with all that information:

```
ret <- runAbsoluteCN(normal.coverage.file=pool,
# normal.coverage.file=normal.coverage.file,
    tumor.coverage.file=tumor.coverage.file, vcf.file=vcf.file,
    genome="hg19", sampleid="Sample1",
    gc.gene.file=gc.gene.file, normalDB=normalDB,
# args.setMappingBiasVcf=list(normal.panel.vcf.file=normal.panel.vcf.file),
# args.filterVcf=list(snp.blacklist=snp.blacklist,
# stats.file=mutect.stats.file),
    args.segmentation=list(target.weight.file=target.weight.file),
    post.optimize=FALSE, plot.cnv=FALSE, verbose=FALSE)
## WARN [2017-12-10 20:24:29] Allosome coverage missing, cannot determine sex.
## WARN [2017-12-10 20:24:29] Allosome coverage missing, cannot determine sex.
```
The normal.coverage.file argument points to a coverage file obtained from either a matched or a process-matched normal sample, but can be also a small pool of best normals (Section [4.1\)](#page-5-1).

The normalDB argument (Section [4.1\)](#page-5-1) provides a pool of normal samples and for example allows the segmentation function to skip targets with low coverage or common germline deletions in the pool of normals. If available, a VCF containing all variants from the normal samples should be provided via args.setMappingBiasVcf to correct read mapping biases. The files specified in args.filterVcf help [PureCN](http://bioconductor.org/packages/PureCN) filtering SNVs more efficiently for artifacts as described in Sections [4.2](#page-6-0) and [4.3.](#page-7-0) The snp.blacklist is only necessary if neither a matched normal nor a large pool of normals is available.

The post.optimize flag will increase the runtime by about a factor of 2-5, but might return slightly more accurate purity estimates. For high quality whole-exome data, this is typically not necessary for copy number calling (but might be for variant classification, see Section [6.2.1\)](#page-14-1). For smaller targeted panels, the runtime increase is typically marginal and post.optimize should be always set to TRUE.

<span id="page-9-0"></span>The plot.cnv argument allows the segmentation function to generate additional plots if set to TRUE. Finally, verbose outputs important and helpful information about all the steps performed and is therefore set to TRUE by default.

### 6 Output

### 6.1 Plots

<span id="page-9-1"></span>We now create a few output files:

```
file.rds <- "Sample1_PureCN.rds"
saveRDS(ret, file=file.rds)
pdf("Sample1_PureCN.pdf", width=10, height=11)
plotAbs(ret, type="all")
dev.off()
## pdf
## 2
```
The RDS file now contains the serialized return object of the runAbsoluteCN call. The PDF contains helpful plots for all local minima, sorted by likelihood. The first plot in the generated PDF is displayed in Figure [2](#page-10-0) and shows the purity and ploidy local optima, sorted by final likelihood score after fitting both copy number and allelic fractions.

```
plotAbs(ret, type="overview")
```
We now look at the main plots of the maximum likelihood solution in more detail.

```
plotAbs(ret, 1, type="hist")
```
Figure [3](#page-11-0) displays a histogram of tumor vs. normal copy number log-ratios for the maximum likelihood solution (number 1 in Figure [2\)](#page-10-0). The height of a bar in this plot is proportional to the fraction of the genome falling into the particular log-ratio copy number range. The vertical dotted lines and numbers visualize the, for the given purity/ploidy combination, expected log-ratios for all integer copy numbers from 0 to 7. It can be seen that most of the log-ratios of the maximum likelihood solution align well to expected values for copy numbers of 0, 1, 2 and 4.

plotAbs(ret, 1, type="BAF")

<span id="page-10-0"></span>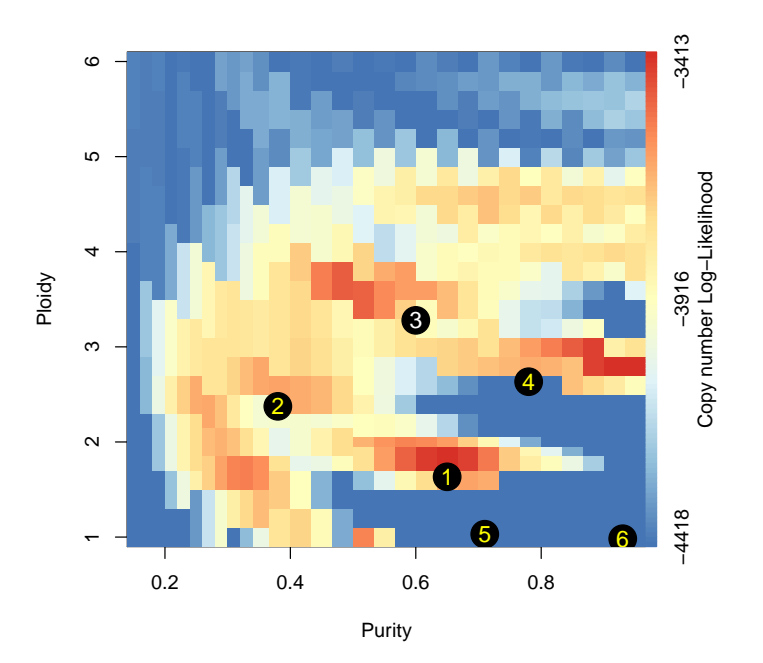

#### **Figure 2: Overview**

The colors visualize the copy number fitting score from low (blue) to high (red). The numbers indicate the ranks of the local optima. Yellow fonts indicate that the corresponding solutions were flagged, which does not necessarily mean the solutions are wrong. The correct solution (number 1) of this toy example was flagged due to large amount of LOH.

Germline variant data are informative for calculating integer copy number because unbalanced maternal and paternal chromosome numbers in the tumor portion of the sample lead to unbalanced germline allelic fractions. Figure [4](#page-12-0) shows the allelic fractions of predicted germline SNPs. The goodness of fit (GoF) is provided on an arbitrary scale in which 100% corresponds to a perfect fit and 0% to the worst possible fit. The latter is defined as a fit in which allelic fractions on average differ by 0.2 from their expected fractions. Note that this does not take purity into account and low purity samples are expected to have a better fit. In the middle panel, the corresponding copy number log-ratios are shown. The lower panel displays the calculated integer copy numbers, corrected for purity and ploidy. We can zoom into particular chromosomes (Figure [5\)](#page-13-0).

```
plotAbs(ret, 1, type="BAF", chr="chr19")
```
plotAbs(ret, 1, type="AF")

Finally, Figure [6](#page-13-1) provides more insight into how well the variants fit the expected values.

<span id="page-11-0"></span>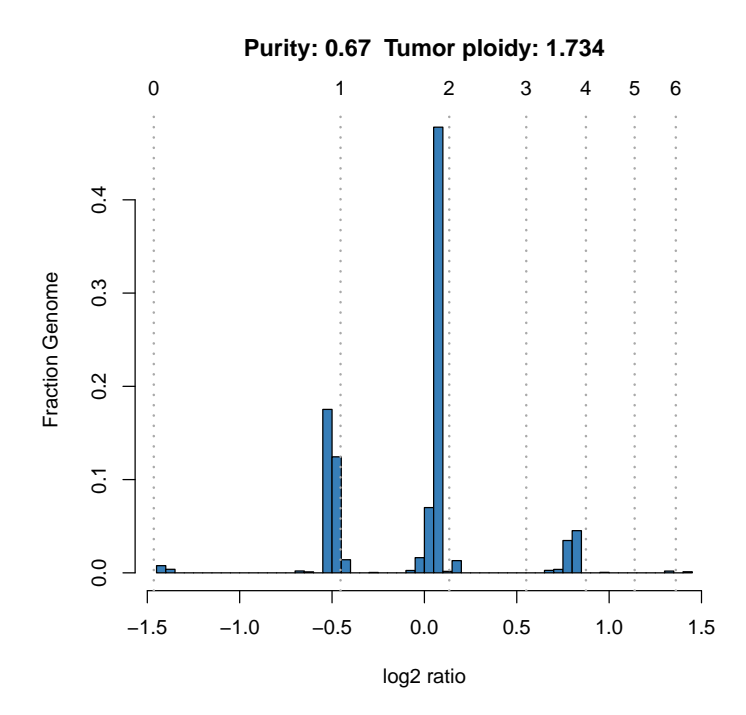

**Figure 3: Log-ratio histogram**

<span id="page-12-0"></span>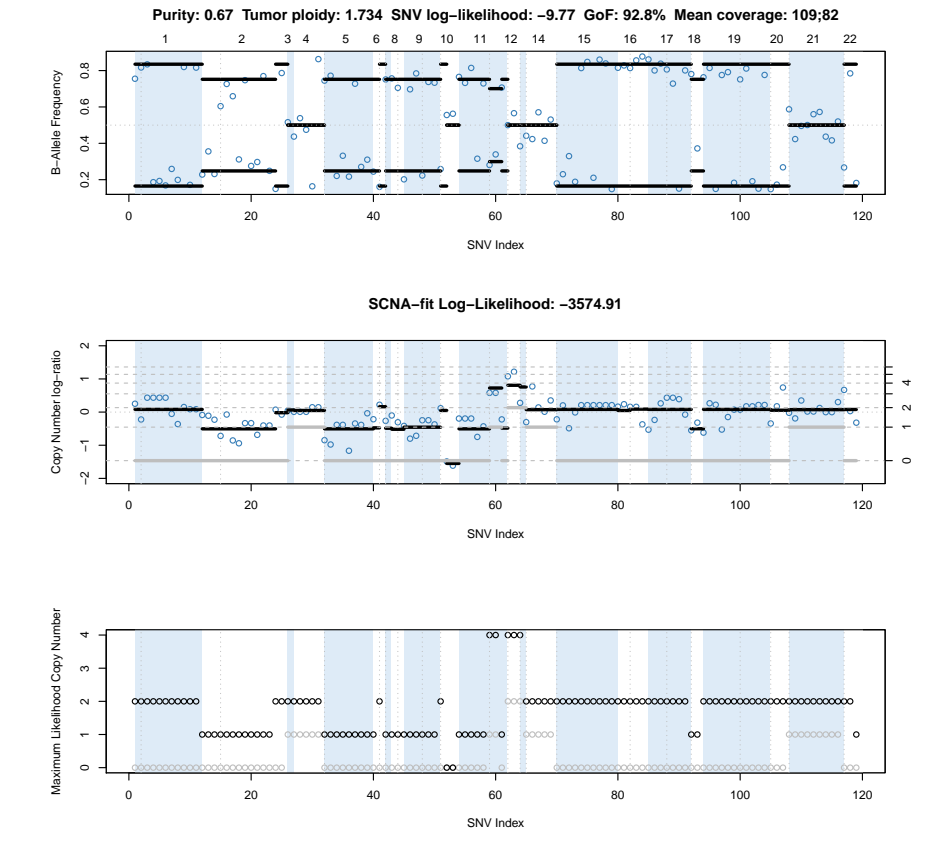

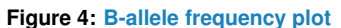

Each dot is a (predicted) germline SNP. The first panel shows the allelic fractions as provided in the VCF file. The alternating blue and white background colors visualize odd and even chromosome numbers, respectively. The black lines visualize the expected (not the average!) allelic fractions in the segment. These are calculated using the estimated purity and the total and minor segment copy numbers. These are visualized in black and grey, respectively, in the second and third panel. The second panel shows the copy number log-ratios, the third panel the integer copy numbers.

<span id="page-13-0"></span>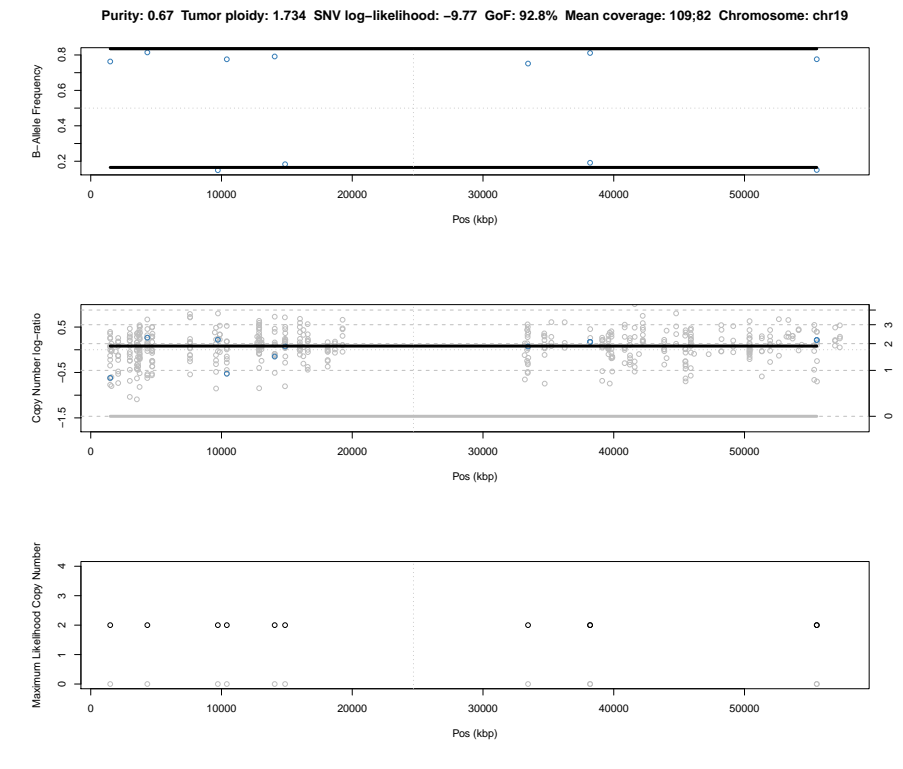

#### **Figure 5: Chromosome plot**

Similar to Figure [4,](#page-12-0) but zoomed into a particular chromosome. The grey dots in the middle panel visualize copy number log-ratios of targets without heterozygous SNPs, which are omitted from the previous genome-wide plot. The x-axis now indicates genomic coordinates in kbps.

<span id="page-13-1"></span>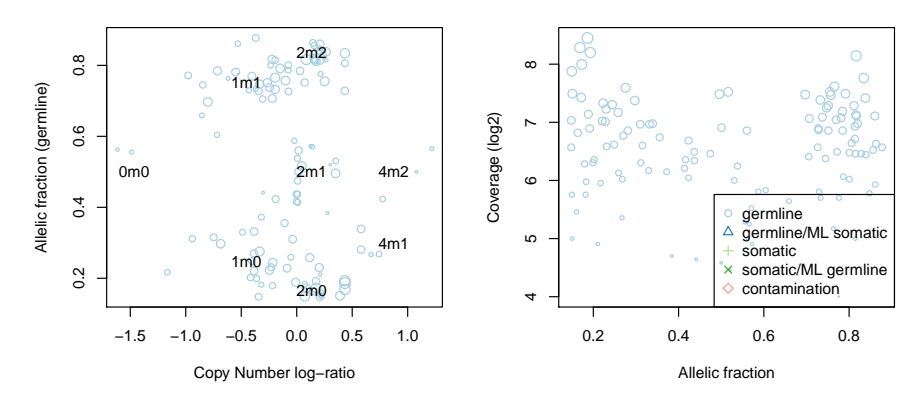

#### **Figure 6: Allele fraction plots**

Each dot is again a (predicted) germline SNP. The size of dots indicate quality, defined here as the product of mapping bias and coverage. The shapes visualize the different SNV groups based on prior and posterior probabilities. The labels show the expected values for all called states; 2m1 would be diploid, heterozygous, 2m2 diploid, homozygous. The relationship of allelic fraction and coverage is shown in the top right panel. This plot normally also shows somatic mutations in two additional panels, with the left panel showing the same plot as for germline SNPs and the bottom right panel a histogram of cellular fraction of predicted somatic mutations. This toy example contains only germline SNPs however.

### 6.2 Data structures

<span id="page-14-0"></span>The R data file (file.rds) contains gene-level copy number calls, SNV status and LOH calls. The purity/ploidy combinations are sorted by likelihood and stored in ret\$results.

names(ret) ## [1] "candidates" "results" "input"

<span id="page-14-1"></span>We provide convenient functions to extract information from this data structure and show their usage in the next sections. We recommend using these functions instead of accessing the data directly since data structures might change in future versions.

### 6.2.1 Prediction of somatic status and cellular fraction

To understand allelic fractions of particular SNVs, we must know the (i) somatic status, the (ii) tumor purity, the (iii) local copy number, as well as the (iv) number of chromosomes harboring the mutations or SNPs. One of [PureCN](http://bioconductor.org/packages/PureCN) main functions is to find the most likely combination of these four values. We further assign posterior probabilities to all possible combinations or states. Availability of matched normals reduces the search space by already providing somatic status.

The predictSomatic function provides access to these probabilities. For predicted somatic mutations, this function also provides cellular fraction estimates, i.e. the fraction of tumor cells with mutation. Fractions significantly below 1 indicate sub-clonality $^3\!$ :

```
head(predictSomatic(ret), 3)
```
## chr start end SOMATIC.M0 SOMATIC.M1 ## chr1114515871xxx chr1 114515871 114515871 1.489365e-99 1.326389e-36 ## chr1150044293xxx chr1 150044293 150044293 5.593399e-90 1.785678e-37 ## chr1158449835xxx chr1 158449835 158449835 7.866328e-145 5.853257e-60 ## SOMATIC.M2 SOMATIC.M3 SOMATIC.M4 SOMATIC.M5 SOMATIC.M6 ## chr1114515871xxx 3.716211e-06 0 0 0 0 ## chr1150044293xxx 2.516879e-09 0 0 0 0 ## chr1158449835xxx 2.243871e-13 0 0 0 0 ## SOMATIC.M7 GERMLINE.M0 GERMLINE.M1 GERMLINE.M2 ## chr1114515871xxx 0 2.871343e-72 2.174245e-15 0.9999963 ## chr1150044293xxx 0 9.571385e-67 1.402987e-18 1.0000000 ## chr1158449835xxx 0 6.153738e-110 5.922900e-30 1.0000000 ## GERMLINE.M3 GERMLINE.M4 GERMLINE.M5 GERMLINE.M6 GERMLINE.M7 ## chr1114515871xxx 0 0 0 0 0 ## chr1150044293xxx 0 0 0 0 0 ## chr1158449835xxx 0 0 0 0 0 ## GERMLINE.CONTHIGH GERMLINE.CONTLOW GERMLINE.HOMOZYGOUS ## chr1114515871xxx 4.970512e-42 1.143836e-287 0 ## chr1150044293xxx 8.580603e-21 1.021313e-242 0 ## chr1158449835xxx 2.336128e-26 0.000000e+00 0 ## ML.SOMATIC POSTERIOR.SOMATIC ML.M ML.C ML.M.SEGMENT ## chr1114515871xxx FALSE 3.716211e-06 2 2 0 ## chr1150044293xxx FALSE 2.516879e-09 2 2 0 ## chr1158449835xxx FALSE 2.243871e-13 2 2 0

<sup>3</sup>This number can be above 1 when the observed allelic fraction is higher than expected for a clonal mutation. This may be due to random sampling, wrong copy number, sub-clonal copy number events, or wrong purity/ploidy estimates.

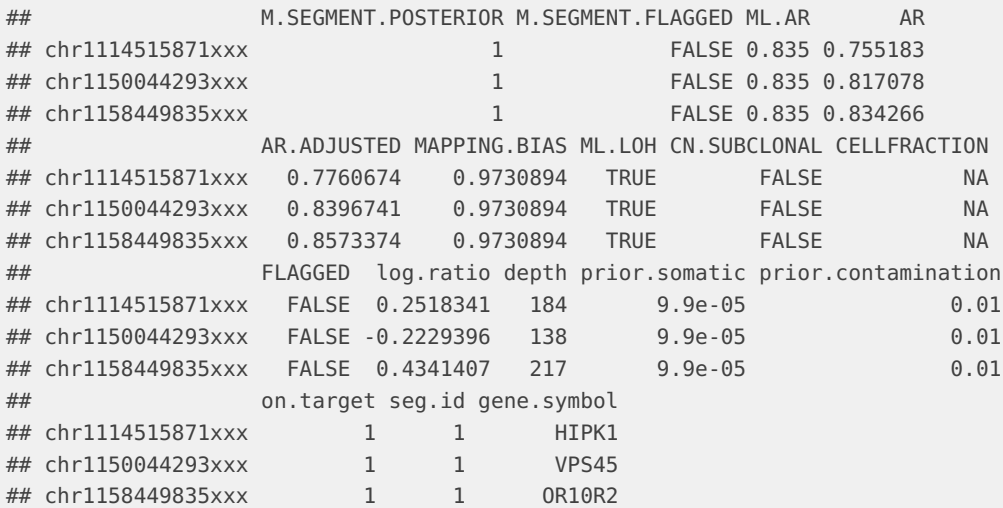

The output columns are explained in Table [1.](#page-17-0)

To annotate the input VCF file with these values:

```
vcf <- predictSomatic(ret, return.vcf=TRUE)
writeVcf(vcf, file="Sample1_PureCN.vcf")
```
For optimal classification results:

- Set post.optimize=TRUE since small inaccuracies in purity can decrease the classification performance significantly
- Provide args.setMappingBias a pool of normal VCF to obtain position-specific mapping bias information
- Exclude variants in regions of low mappability
- Use a somatic posterior probability cutoff of 0.8 and 0.2 for somatic and germline variants, respectively. This appears to be a good compromise of call rate and accuracy. If the beta-binomial model was selected in the model argument of runAbsoluteCN, these cutoffs might need to be relaxed to get acceptable call rates.
- Add a Cosmic. CNT info field to the VCF or provide a COSMIC VCF in runAbsoluteCN (see Section [10.2\)](#page-23-0).

<span id="page-15-0"></span>**Note that the posterior probabilities assume that the purity and ploidy combination is correct. Before classifying variants, it is thus important to manually curate samples.**

### 6.2.2 Amplifications and deletions

To call amplifications, we recommend using a cutoff of 6 for focal amplifications and a cutoff of 7 otherwise. For homozygous deletions, a cutoff of 0.5 is useful to allow some heterogeneity in copy number.

For samples that failed [PureCN](http://bioconductor.org/packages/PureCN) calling we recommended using common log-ratio cutoffs to call amplifications, for example 0.9.

This strategy is implemented in the callAlterations function:

```
gene.calls <- callAlterations(ret)
head(gene.calls)
## chr start end C seg.mean seg.id number.targets
## EIF2A chr3 150264590 150301699 6 1.3465 5 14
## AADAC chr3 151531951 151545961 6 1.3465 5 5
## GPNMB chr7 23286477 23313844 6 1.4069 19 11
## SH2D4B chr10 82298088 82403838 0 -1.5482 26 8
## IFIT2 chr10 91065719 91067133 0 -1.3627 28 1
## SLC35G1 chr10 95653791 95661248 0 -1.3627 28 3
## gene.mean gene.min gene.max focal breakpoints pvalue
## EIF2A 1.4830291 0.6683109 2.111757 TRUE 0 1.438860e-06
## AADAC 0.7816257 0.4414606 1.172597 TRUE 1 1.648879e-02
## GPNMB 1.4121498 0.8729038 1.793736 TRUE 0 4.784969e-06
## SH2D4B -1.5445815 -1.9607423 -1.289613 FALSE 0 9.119033e-03
## IFIT2 -1.1725794 -1.1725794 -1.172579 FALSE 0 8.634796e-03
## SLC35G1 -1.6914753 -1.8427584 -1.476617 FALSE 0 2.183641e-03
## type num.snps.segment loh
## EIF2A AMPLIFICATION 0 NA
## AADAC AMPLIFICATION 0 NA
## GPNMB AMPLIFICATION 0 NA
## SH2D4B DELETION 2 TRUE
## IFIT2 DELETION 0 NA
## SLC35G1 DELETION 0 NA
```
It is also often useful to filter the list further by known biology, for example to exclude non-focal amplifications of tumor suppressor genes. The Sanger Cancer Gene Census [\[5\]](#page-32-4) for example provides such a list.

<span id="page-16-0"></span>The output columns of callAlterations are explained in Table [2.](#page-18-0)

### 6.2.3 Find genomic regions in LOH

The gene.calls data.frame described above provides gene-level LOH information. To find the corresponding genomic regions in LOH, we can use the callLOH function:

```
loh <- callLOH(ret)
head(loh)
## chr start end arm C M type
## 1 chr1 114515871 121535434 p 2 0 WHOLE ARM COPY-NEUTRAL LOH
## 2 chr1 124535434 247419499 q 2 0 WHOLE ARM COPY-NEUTRAL LOH
## 3 chr2 10262881 92326171 p 1 0 WHOLE ARM LOH
## 4 chr2 95326171 231775198 q 1 0 WHOLE ARM LOH
## 5 chr2 236403412 239039169 q 2 0 COPY-NEUTRAL LOH
## 6 chr3 11888043 90504854 p 2 1
```
The output columns are explained in Table [3.](#page-18-1)

<span id="page-17-0"></span>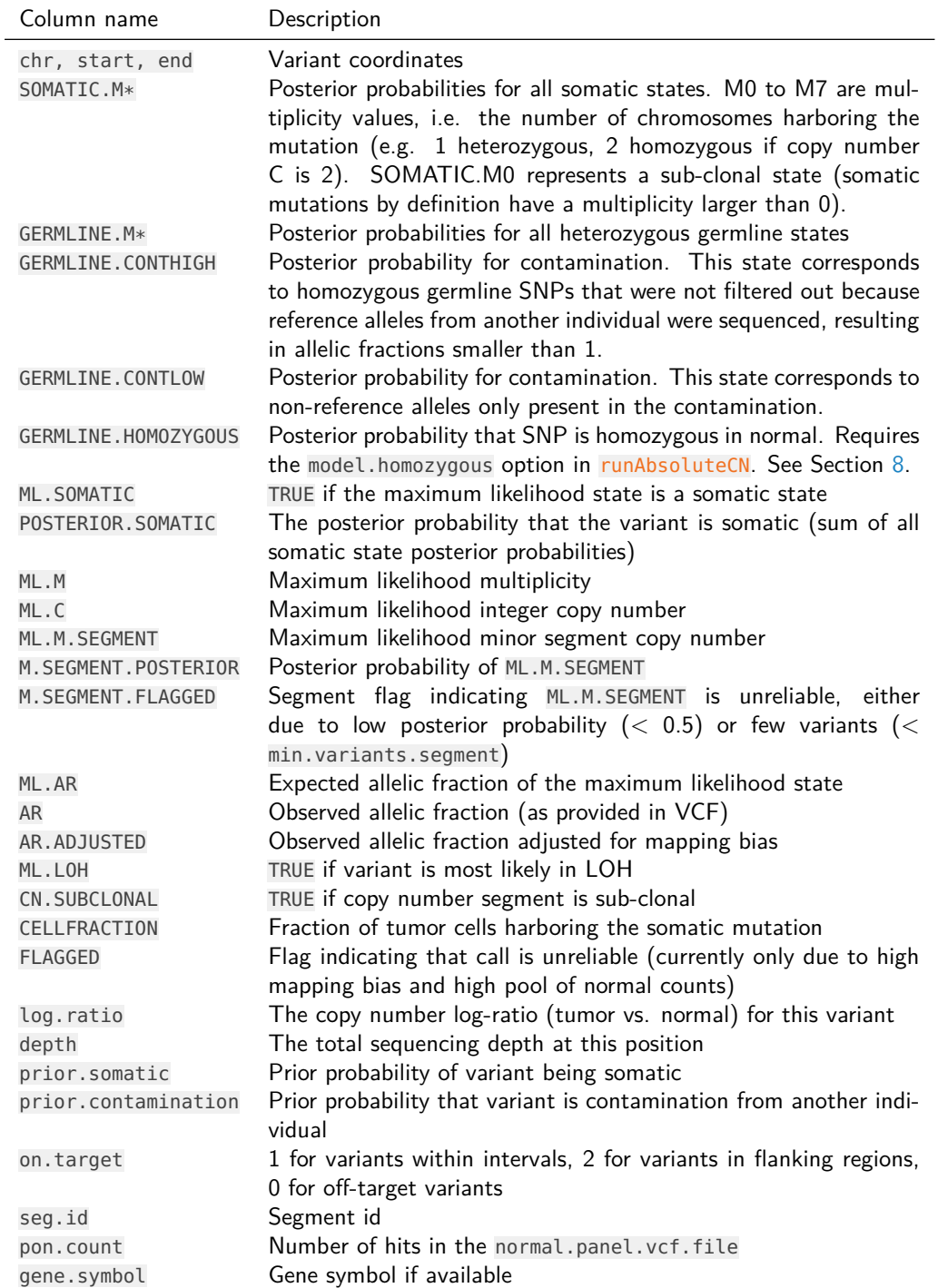

### **Table 1: predictSomatic output columns**

<span id="page-18-0"></span>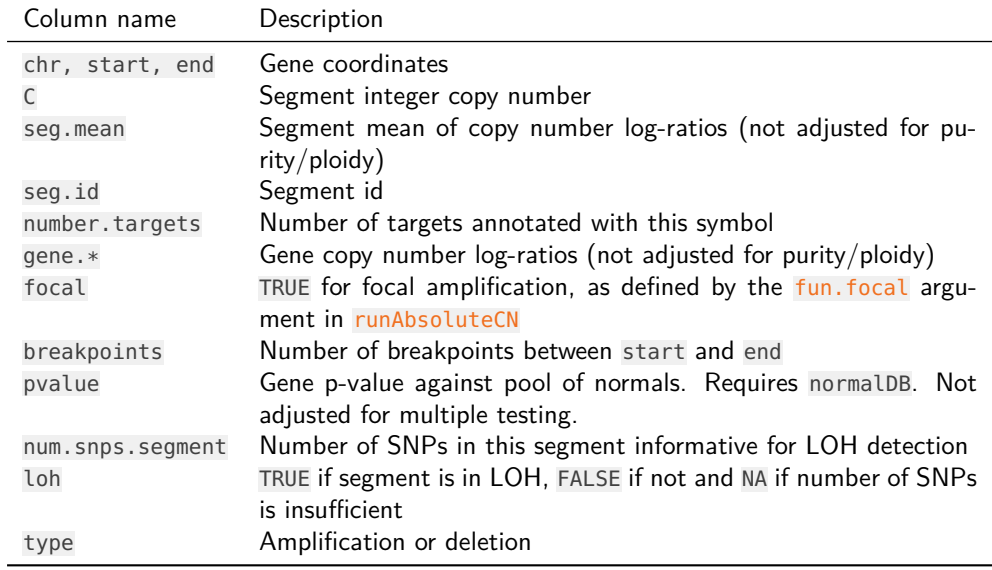

### **Table 2: callAlterations output columns**

**Table 3: callLOH output columns**

<span id="page-18-1"></span>

| Column name     | Description                                      |
|-----------------|--------------------------------------------------|
| chr, start, end | Segment coordinates                              |
| arm             | Chromosome arm                                   |
|                 | Segment integer copy number                      |
| M               | Minor integer copy number $(M + N = C, M \le N)$ |
| type            | LOH type if $M = 0$                              |

### 7 Curation

<span id="page-19-0"></span>For prediction of variant status (germline vs. somatic, sub-clonal vs. clonal, homozygous vs. heterozygous), it is important that both purity and ploidy are correct. We provide functionality for curating results:

```
createCurationFile(file.rds)
```
This will generate a CSV file in which the correct purity and ploidy values can be manually entered. It also contains a column "Curated", which should be set to TRUE, otherwise the file will be overwritten when re-run.

Then in R, the correct solution (closest to the combination in the CSV file) can be loaded with the readCurationFile function:

```
ret <- readCurationFile(file.rds)
```
This function has various handy features, but most importantly it will re-order the local optima so that the curated purity and ploidy combination is ranked first. This means plotAbs(ret,1,type="hist") would show the plot for the curated purity/ploidy combination, for example.

The default curation file will list the maximum likelihood solution:

```
read.csv("Sample1_PureCN.csv")
```

```
## Sampleid Purity Ploidy Sex Contamination Flagged Failed Curated
## 1 Sample1 0.67 1.734221 ? 0 TRUE FALSE FALSE
## Comment
## 1 EXCESSIVE LOH
```
[PureCN](http://bioconductor.org/packages/PureCN) currently only flags samples with warnings, it does not mark any samples as failed. The Failed column in the curation file can be used to manually flag samples for exclusion in downstream analyses. See Table [4](#page-20-2) for an explanation of all flags.

<span id="page-20-2"></span>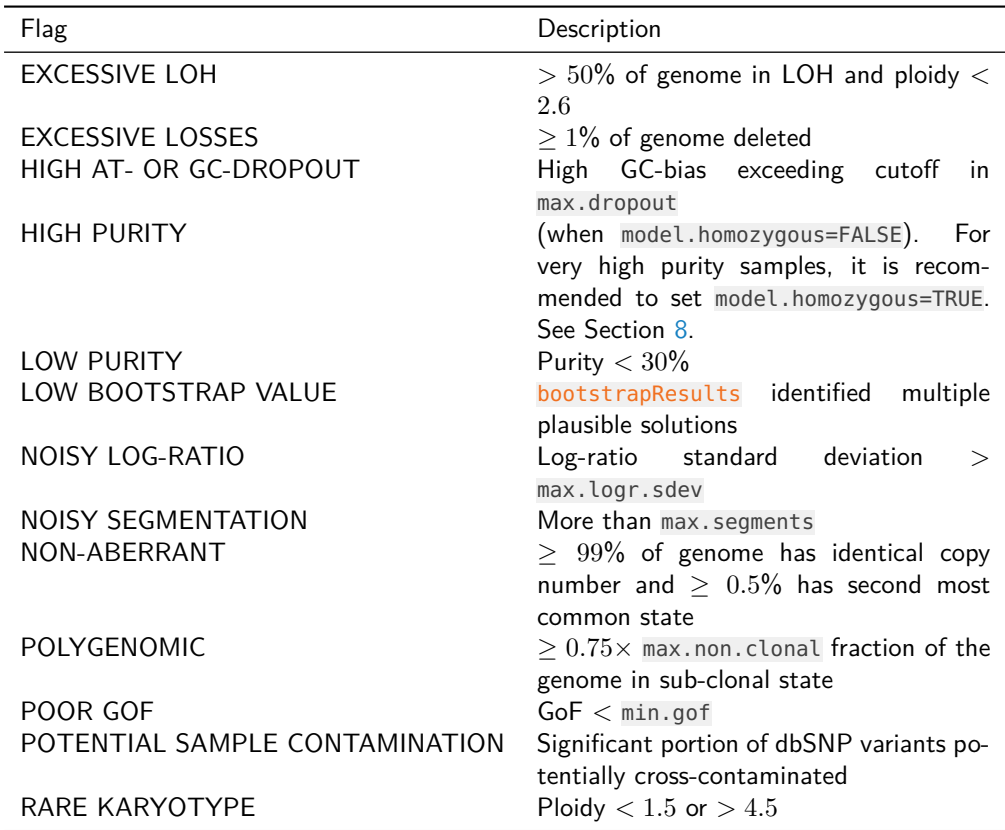

#### **Table 4: createCurationFile flags**

## 8 Cell lines

<span id="page-20-0"></span>Default parameters assume some normal contamination. In 100% pure samples without matching normal samples such as cell lines, we cannot distinguish homozygous SNPs from LOH by looking at single allelic fractions alone. It is thus necessary to keep homozygous variants and include this uncertainty in the likelihood model. This is done by setting the runAbsoluteCN argument model.homozygous=TRUE. If matched normals are available, then variants homozygous in normal are automatically removed since they are uninformative.

For technical reasons, the maximum purity [PureCN](http://bioconductor.org/packages/PureCN) currently models is 0.99. We recommend setting test.purity=seq(0.9,0.99,by=0.01) in runAbsoluteCN for cell lines.

<span id="page-20-1"></span>Please note that in order to detect homozygous deletions in 100% pure samples, you will need to provide a normalDB in runAbsoluteCN to filter low quality targets efficiently (Section [5\)](#page-8-0).

## 9 Maximizing the number of heterozygous SNPs

It is possible to use SNPs in off-target reads in the variant fitting step by running MuTect without interval file and then setting the filterVcfBasic argument remove.off.target.snvs to FALSE. We recommend a large pool of normals in this case and then generating SNP blacklists as described in Sections [4.2](#page-6-0) and [4.3.](#page-7-0) Remember to also run all the normals in MuTect without interval file.

<span id="page-21-0"></span>An often better alternative to including all off-target reads is only including variants in the flanking regions of targets (between 50-100bp). This will usually significantly increase the number of heterozygous SNPs (see Section [12.2\)](#page-28-0). These SNPs are automatically added if the variant caller was run without interval file or with interval padding.

### 10 Advanced usage

### 10.1 Custom normalization and segmentation

<span id="page-21-1"></span>Copy number normalization and segmentation are crucial for obtaining good purity and ploidy estimates. If you have a well-tested pipeline that produces clean results for your data, you might want to use  $PureCN$  as add-on to your pipeline. By default, we will use  $DNAcopy$  [\[6\]](#page-32-5) to segment normalized target-level coverage log-ratios. It is straightforward to replace the default with other methods and the segmentationCBS function can serve as an example.

<span id="page-21-2"></span>The next section describes how to replace the default segmentation. For the probably more uncommon case that only the coverage normalization is performed by third-party tools, see Section [10.1.2.](#page-22-0)

### 10.1.1 Custom segmentation

It is possible to provide already segmented data, which is especially recommended when matched SNP6 data are available or when third-party segmentation tools are not written in R. Otherwise it is usually however better to customize the default segmentation function, since the algorithm then has access to the raw log-ratio distribution $^4$ . The expected file format for already segmented copy number data is $5$ :

ID chrom loc.start loc.end num.mark seg.mean Sample1 1 61723 5773942 2681 0.125406444072723 Sample1 1 5774674 5785170 10 -0.756511807441712

Since its likelihood model is exon-based, [PureCN](http://bioconductor.org/packages/PureCN) currently still requires an interval file to generate simulated target-level log-ratios from a segmentation file. For simplicity, this interval file is expected either in GATK DepthOfCoverage format and provided via the tu mor.coverage.file argument or via the gc.gene.file argument (see Figure [7\)](#page-22-1). Note that  $PureCN$  will re-segment the simulated log-ratios using the default segmentationCBS function, in particular to identify regions of copy-number neutral LOH and to cluster segments with similar allelic imbalance and log-ratio. The provided interval file should therefore cover all significant copy number alterations $^6$ . Please check that the log-ratios are similar to the ones obtained by the default [PureCN](http://bioconductor.org/packages/PureCN) segmentation and normalization.

<sup>4</sup>If the third-party tool provides target-level log-ratios, then these can be provided via the log.ratio argument in addition to seg.file though. See also Sec-tion [10.1.2.](#page-22-0)

<sup>5</sup>This segmentation file can contain multiple samples, in which case the provided sampleid must match a sample in the column ID

6 If this behaviour is not wanted, because maybe the custom function already identifies CNNLOH reliably, segmentationCBS can be replaced with a minimal version.

```
retSegmented <- runAbsoluteCN(seg.file=seg.file,
   gc.gene.file=gc.gene.file, vcf.file=vcf.file,
   max.candidate.solutions=1, genome="hg19",
   test.purity=seq(0.3,0.7,by=0.05), verbose=FALSE,
   plot.cnv=FALSE)
## WARN [2017-12-10 20:26:25] Allosome coverage missing, cannot determine sex.
## WARN [2017-12-10 20:26:25] Allosome coverage missing, cannot determine sex.
```
The max.candidate.solutions and test.purity arguments are set to non-default values to reduce the runtime of this vignette.

```
plotAbs(retSegmented, 1, type="BAF")
```
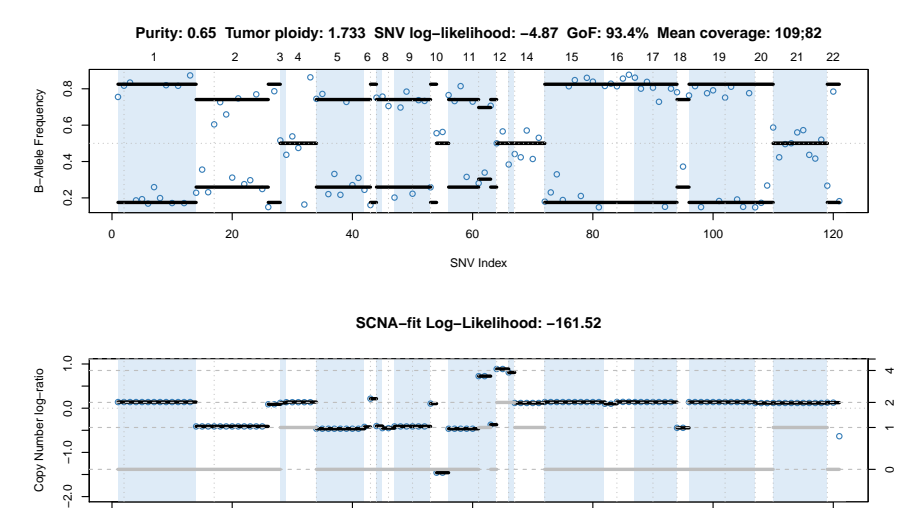

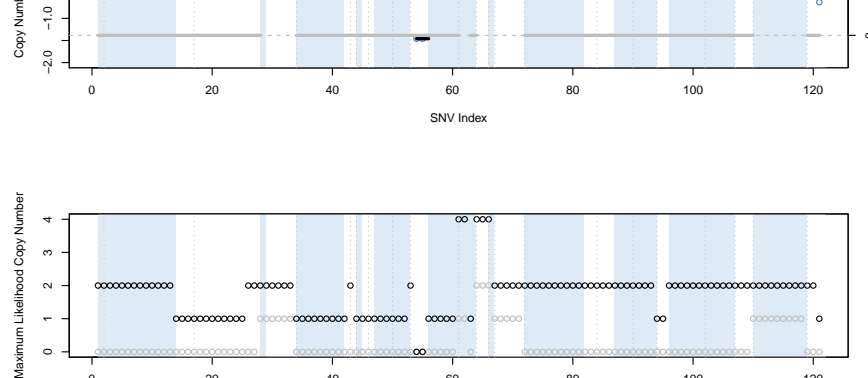

**Figure 7: B-allele frequency plot for segmented data** This plot shows the maximum likelihood solution for an example where segmented data are provided instead of coverage data. Note that the middle panel shows no variance in log-ratios, since only segmentlevel log-ratios are available.

0 20 40 60 80 100 120

SNV Index

### <span id="page-22-0"></span>10.1.2 Custom normalization

If third-party tools such as GATK4 are used to calculate target-level copy number log-ratios, and  $PureCN$  should be used for segmentation and purity/ploidy inference only, it is possible to provide these log-ratios:

```
# We still use the log-ratio exactly as normalized by PureCN for this
# example
log.ratio <- calculateLogRatio(readCoverageFile(normal.coverage.file),
    readCoverageFile(tumor.coverage.file))
retLogRatio <- runAbsoluteCN(log.ratio=log.ratio,
    gc.gene.file=gc.gene.file, vcf.file=vcf.file,
    max.candidate.solutions=1, genome="hg19",
    test.purity=seq(0.3,0.7,by=0.05), verbose=FALSE,
    normalDB=normalDB, plot.cnv=FALSE)
## WARN [2017-12-10 20:26:56] Allosome coverage missing, cannot determine sex.
## WARN [2017-12-10 20:26:56] Allosome coverage missing, cannot determine sex.
```
Again, the max.candidate.solutions and test.purity arguments are set to non-default values to reduce the runtime of this vignette. It is highly recommended to compare the log-ratios obtained by  $PureCN$  and the third-party tool, since some pipelines automatically adjust log-ratios for a default purity value. Note that this example uses a pool of normals to filter low quality targets. Interval coordinates are again expected in either a gc.gene.file or a tumor.coverage.file. If a tumor coverage file is provided, then all targets below the coverage minimum are further excluded.

### <span id="page-23-0"></span>10.2 COSMIC annotation

If a matched normal is not available, it is also helpful to provide runAbsoluteCN the COSMIC database [\[7\]](#page-33-0) via cosmic.vcf.file (or via a Cosmic.CNT INFO field in the VCF). While this has limited effect on purity and ploidy estimation due the sparsity of hotspot mutations, it often helps in the manual curation to compare how well high confidence germline (dbSNP) vs. somatic (COSMIC) variants fit a particular purity/ploidy combination.

<span id="page-23-1"></span>For variant classification (Section [6.2.1\)](#page-14-1), providing COSMIC annotation also avoids that hotspot mutations with dbSNP id get assigned a very low prior probability of being somatic.

### 10.3 Mutation burden

The predictSomatic function described in Section [6.2.1](#page-14-1) can be used to efficiently remove private germline mutations. This in turn allows the calculation of mutation burden for unmatched tumor samples. A wrapper function for this specific task is included as callMuta tionBurden:

```
callableBed <- import(system.file("extdata", "example_callable.bed.gz",
  package = "PureCN"))
callMutationBurden(ret, callable=callableBed)
## somatic.ontarget somatic.all private.germline.ontarget
## 1 0 0 0
## private.germline.all callable.bases.ontarget callable.bases.flanking
## 1 0 1521760 2259999
```
#### **Copy number calling and SNV classification using targeted short read sequencing**

```
## 1 3063762 0 0
## somatic.rate.ontarget.95.upper private.germline.rate.ontarget
## 1 1.971402 0
## private.germline.rate.ontarget.95.lower
\# \# 1 0
## private.germline.rate.ontarget.95.upper
## 1 1.971402
```
The callableBed file should be a file parsable by [rtracklayer](http://bioconductor.org/packages/rtracklayer). This file can specify genomic regions that are callable, for example as obtained by GATK CallableLoci. This is optional, but if provided can be used to accurately calculate mutation rates per megabase. Variants outside the callable regions are not counted. Private germline rates should be fairly constant across samples; outliers here should be manually inspected.

<span id="page-24-1"></span>The output columns are explained in Table [5.](#page-24-1)

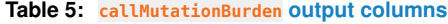

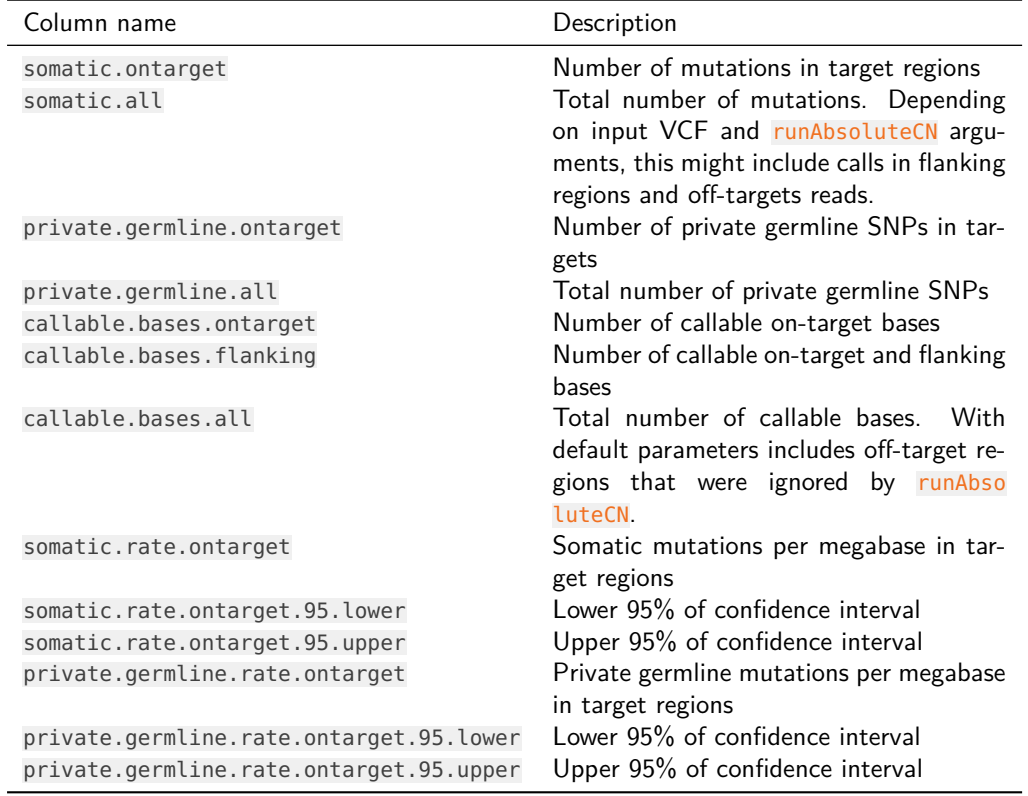

### <span id="page-24-0"></span>10.4 Power to detect somatic mutations

As final quality control step, we can test if coverage and tumor purity are sufficent to detect mono-clonal or even sub-clonal somatic mutations. We strictly follow the power calculation by Carter et al. [\[2\]](#page-32-1).

The following Figure  $8$  shows the power to detect mono-clonal somatic mutations as a function of tumor purity and sequencing coverage (reproduced from [\[2\]](#page-32-1)):

```
purity <- c(0.1,0.15,0.2,0.25,0.4,0.6,1)
coverage < -seq(5,35,1)power <- lapply(purity, function(p) sapply(coverage, function(cv)
   calculatePowerDetectSomatic(coverage=cv, purity=p, ploidy=2,
   verbose=FALSE)$power))
# Figure S7b in Carter et al.
plot(coverage, power[[1]], col=1, xlab="Sequence coverage",
   ylab="Detection power", ylim=c(0,1), type="l")
for (i in 2:length(power)) lines(coverage, power[[i]], col=i)
abline(h=0.8, lty=2, col="grey")
legend("bottomright", legend=paste("Purity", purity),
    fill=seq_along(purity))
```
<span id="page-25-0"></span>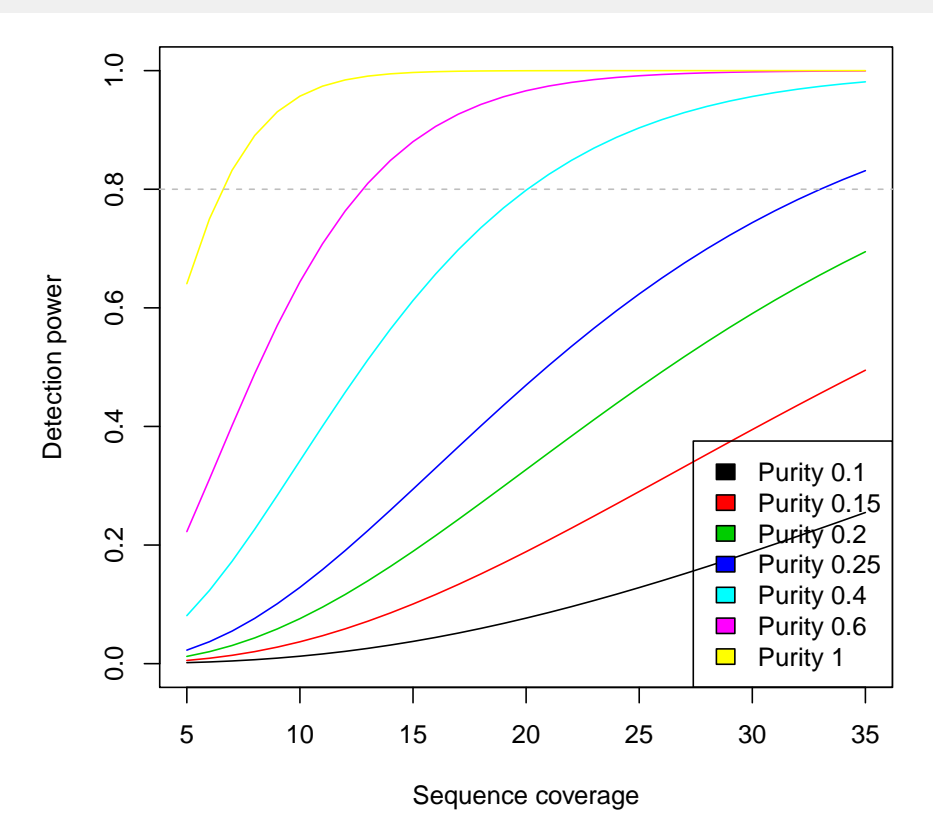

**Figure 8: Power to detect mono-clonal somatic mutations** Reproduced from [\[2\]](#page-32-1).

Figure [9](#page-26-0) then shows the same plot for sub-clonal mutations present in 20% of all tumor cells:

```
coverage \leq seq(5,350,1)
power <- lapply(purity, function(p) sapply(coverage, function(cv)
    calculatePowerDetectSomatic(coverage=cv, purity=p, ploidy=2,
    cell.fraction=0.2, verbose=FALSE)$power))
```

```
plot(coverage, power[[1]], col=1, xlab="Sequence coverage",
    ylab="Detection power", ylim=c(0,1), type="l")
for (i in 2:length(power)) lines(coverage, power[[i]], col=i)
abline(h=0.8, lty=2, col="grey")
legend("bottomright", legend=paste("Purity", purity),
    fill=seq_along(purity))
```
<span id="page-26-0"></span>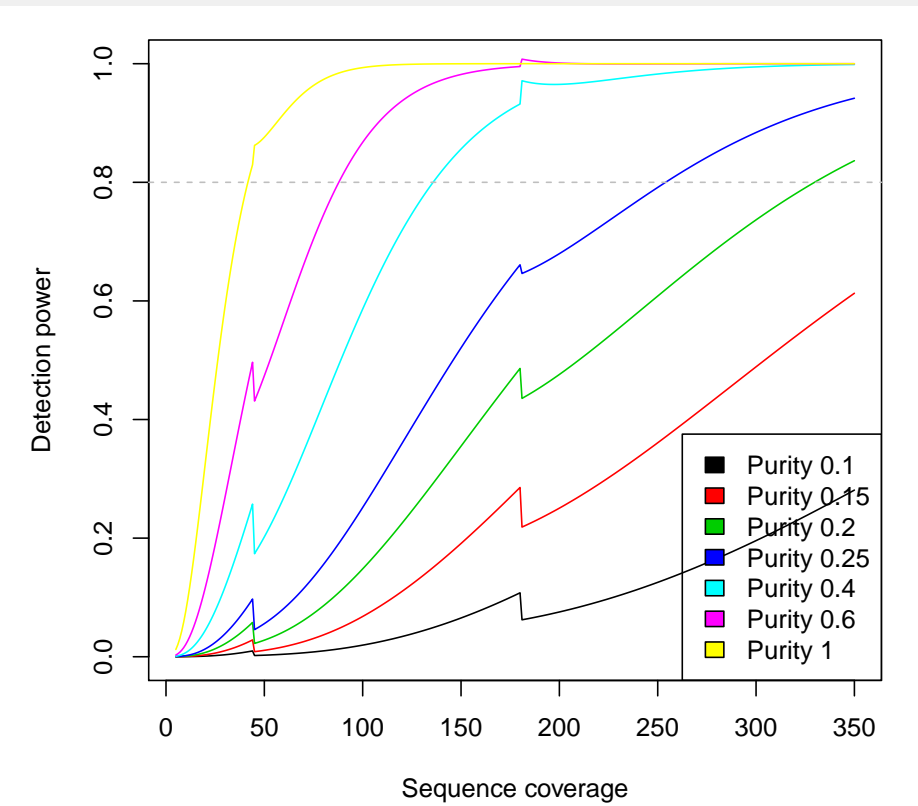

**Figure 9: Power to detect sub-clonal somatic mutations present in 20% of all tumor cells**

Reproduced from [\[2\]](#page-32-1).

## 11 Limitations

<span id="page-27-0"></span>[PureCN](http://bioconductor.org/packages/PureCN) currently assumes a completely diploid normal genome. For human samples, it tries to detect sex by calculating the coverage ratio of chromosomes X and Y and will then remove sex chromosomes in male samples<sup>7</sup>. For non-human samples, the user needs to manually remove all non-diploid chromosomes from the coverage data and specify sex="diploid" in the [PureCN](http://bioconductor.org/packages/PureCN) call.

While [PureCN](http://bioconductor.org/packages/PureCN) supports and models sub-clonal somatic copy number alterations, it currently assumes that the majority of alterations are mono-clonal. For most clinical samples, this is reasonable, but very heterogeneous samples are likely not possible to call without manual curation. Poly-genomic tumors are often called as high ploidy or low purity. The former usually happens when sub-clonal losses are called as 2 copies and mono-clonal losses correctly as 1 copy. The latter when sub-clonal losses are called mono-clonal, which only happens when there are far more sub-clonal than mono-clonal losses. Please note however that unless purities are very high, algorithms that model poly-genomic tumors do not necessarily have a higher call rate, since they tend to overfit noisy samples or similarly confuse true high-ploidy with poly-genomic tumors. Due to the lack of signal, manual curation is also recommended in low purity samples or very quiet genomes.

## <span id="page-27-1"></span>12 Support

If you encounter bugs or have problems running  $PureCN$ , please post them at

- [https://support.bioconductor.org/p/new/post/?tag\\_val=PureCN](https://support.bioconductor.org/p/new/post/?tag_val=PureCN) or
- [https://github.com/lima1/PureCN/issues.](https://github.com/lima1/PureCN/issues)

If [PureCN](http://bioconductor.org/packages/PureCN) throws user errors, then there is likely a problem with the input files. If the error message is not self-explanatory, feel free to seek help at the support site. In your report, please add the outputs of the runAbsoluteCN call (with verbose=TRUE) and sessionInfo(). Please also check that your problem is not already covered in the following sections.

<span id="page-27-2"></span>For general feedback such as suggestions for improvements, feature requests, complaints, etc. please do not hesitate to send us an email.

### 12.1 Checklist

- Used the correct interval files provided by the manufacturer of the capture kit and the genome version of the interval file matches the reference.
- For hybrid capture data, included off-target reads in the coverage calculation
- BAM files were generated following established best practices and tools finished successfully.
- Checked standard QC metrics such as AT/GC dropout and duplication rates.
- Tumor and normal data were obtained using the same capture kit and pipeline.
- Coverage data of tumor and normal were GC-normalized.
- The VCF file contains germline variants (i.e. not only somatic calls).

(LOY) can result in wrong female calls, especially in high purity samples or if LOY is in both tumor and contaminating normal cells. The software throws a warning in this case when germline SNPs are provided.

<sup>7</sup>Loss of Y chromosome

- Maximized the number of high coverage heterozygous SNPs, for example by running MuTect with a 50bp interval padding (Section [9\)](#page-20-1).
- **•** If a pool of normal samples is available, followed the steps in Section  $4.2$ .
- Read the output of runAbsoluteCN with verbose=TRUE, fixed all warnings.
- <span id="page-28-0"></span>• If third-party segmentation tools are used, checked that normalized log-ratios are not biased, i.e. very similar compared to [PureCN](http://bioconductor.org/packages/PureCN) log-ratios (some pipelines already adjust for a default normal contamination).

### 12.2 FAQ

#### **If the ploidy is frequently too high, please check:**

- Does the log-ratio histogram (Figure [3\)](#page-11-0) look noisy? If yes, then
	- Is the coverage sufficient? Tumor coverages below 80X can be difficult, especially in low purity samples. Normal coverages below 50X might result in high variance of log-ratios. See Section [4.1](#page-5-1) for finding a good normal sample for log-ratio calculation.
	- Is the coverage data of both tumor and normal GC-normalized? If not, see cor rectCoverageBias.
	- Is the quality of both tumor and normal sufficient? A high AT or GC-dropout might result in high variance of log-ratios. Challenging FFPE samples also might need parameter tuning of the segmentation function. See segmentationCBS. A high expected tumor purity allows more aggressive segmentation parameters, such as prune.hclust.h=0.2 or higher.
	- Was the correct target interval file used (genome version and capture kit, see Section [2.4\)](#page-4-0)? If unsure, ask the help desk of your sequencing center.
	- Were the normal samples run with the same assay and pipeline?
	- Did you provide runAbsoluteCN all the recommended files as described in Section [5?](#page-8-0)
	- For whole-genome data, you will get better results using a specialized third-party segmentation method as described in section [10.1,](#page-21-1) since our default is optimized for targeted sequencing.
- Otherwise, if log-ratio peaks are clean as in Figure [3:](#page-11-0)
	- Was MuTect run without a matched normal? If yes, then make sure to provide either a pool of normal VCF or a SNP blacklist (if no pool of normal samples is available) as described in Sections [4.2](#page-6-0) and [4.3.](#page-7-0)
	- A high fraction of sub-clonal copy-number alterations might also result in a low ranking of correct low ploidy solutions (see Section [11\)](#page-27-0).

#### **If the ploidy is frequently too low:**

- $\blacksquare$  [PureCN](http://bioconductor.org/packages/PureCN) with default parameters is conservative in calling genome duplications.
- This should only affect low purity samples  $( $35\%$ ), since in higher purity samples the$ duplication signal is usually strong enough to reliably detect it.

• In whole-exome data, it is usually safe to decrease the max.homozygous.loss default, since such large losses are rare.

#### **Will PureCN work with my data?**

- [PureCN](http://bioconductor.org/packages/PureCN) was designed for medium-sized ( $>2-3Mb$ ) targeted panels. The more data, the better, best results are typically achieved in whole-exome data.
- The same is obviously true for coverage. Coverages below 80X are difficult unless purities are high and coverages are even.
- **•** The number of heterozygous SNPs is also important  $(>1000$  per sample). Copy number probes enriched in SNPs are therefore very helpful (see Section [9\)](#page-20-1).
- $\blacksquare$  [PureCN](http://bioconductor.org/packages/PureCN) also needs process-matched normal samples, again, the more the better.
- Samples with tumor purities below 20% usually cannot be analyzed with this algorithm and [PureCN](http://bioconductor.org/packages/PureCN) might return very wrong purity estimates.
- Whole-genome data is not officially supported and specialized tools will likely provide better results. Third-party segmentation tools designed for this data type would be again required.
- Amplicon sequencing data is also not officially supported. If the assay contains tiling probes (at least with 1Mb spacing) and uses a barcode protocol that reduces PCR bias of measured allelic fractions, then this method might produce acceptable results. Setting the model argument of runAbsoluteCN to betabin is recommended. Specialized segmentation tools might be again better than our default.

#### **If you have trouble generating input data PureCN accepts, please check:**

- For problems related to generating valid coverage data, either consult the  $GATK$  manual for the DepthOfCoverage tool or Section [2.3](#page-3-0) for the equivalent function in [PureCN](http://bioconductor.org/packages/PureCN). If you use DepthOfCoverage and off-target intervals as generated by IntervalFile.R (See Quick vignette), make sure to run it with parameters -omitDepthOutputAtEachBase and -interval\_merging OVERLAPPING\_ONLY.
- Currently only VCF files generated by  $Mu \text{T}ect 1$  are officially supported and well tested. A minimal example MuTect call would be:

```
$JAVA7 -Xmx6g -jar $MUTECT \
--analysis_type MuTect -R $REFERENCE \
--dbsnp $DBSNP_VCF \
--cosmic $COSMIC_VCF \
-I:normal $BAM_NORMAL \
-I:tumor $BAM_TUMOR \
-o $OUT/${ID}_bwa_mutect_stats.txt \
-vcf $OUT/${ID}_bwa_mutect.vcf
```
The normal needs to be matched; without matched normal, only provide the tumor BAM file (do NOT provide a process-matched normal here). The default output file is the stats or call-stats file; this can be provided in addition to the required VCF file via args.filterVcf in runAbsoluteCN. If provided, it may help [PureCN](http://bioconductor.org/packages/PureCN) filter artifacts. This requires  $MuTect$  in version 1.1.7. This version is currently available at <https://software.broadinstitute.org/gatk/download/mutect> and requires Java 1.7 (it does not work with Java 1.8).

Note that this MuTect VCF will contain variants in off-target reads. By default, [PureCN](http://bioconductor.org/packages/PureCN) will remove variants outside the provided targets and their 50bp flanking regions. We highly recommend finding good values for each assay. A good cutoff will maximize the number of heterozygous SNPs and keep only an acceptable number of lower quality calls. This cutoff is set via interval.padding in args.filterVcf. See Section [9.](#page-20-1)

• For VCFs generated by other callers, the required dbSNP annotation can be added for example with bcftools:

```
bcftools annotate --annotation $DBSNP_VCF \
    --columns ID --output $OUT/${ID}_bwa_dbsnp.vcf.gz --output-type z \
        $OUT/${ID}_bwa.vcf.gz
```
- $\blacksquare$  To generate a mappability file with the GEM library:
	- Calculate mappability, set kmer size to length of mapped reads.

```
REFERENCE="hg38.fa"
PREF=`basename $REFERENCE .fa`
THREADS=4
KMER=100
gem-indexer -T ${THREADS} -c dna -i ${REFERENCE} -o ${PREF}_index
gem-mappability -T ${THREADS} -I ${PREF}_index.gem -l ${KMER} \
    -o ${PREF}_${KMER} -m 2 -e 2
gem-2-wig -I ${PREF}_index.gem -i ${PREF}_${KMER}.mappability \
    -o ${PREF}_${KMER}
```
• Convert to bigWig format, for example using the UCSC wigToBigWig tool:

```
cut -f1,2 ${REFERENCE}.fai > ${PREF}.sizes
wigToBigWig ${PREF}_${KMER}.wig ${PREF}.sizes ${PREF}_${KMER}.bw
```
- To generate the normal panel VCF (normal.panel.vcf.file) with GATK:
	- Run MuTect on the normal with -I:tumor \$BAM\_NORMAL and optionally with the -artifact\_detection\_mode flag.
	- Remove the empty none sample from the VCF:

```
$JAVA -Xmx6g -jar $GATK \
--analysis_type SelectVariants -R $REFERENCE \
--exclude_sample_expressions none \
-V $OUT/${ID}_bwa_mutect_artifact_detection_mode.vcf \
-o $OUT/${ID}_bwa_mutect_artifact_detection_mode_no_none.vcf
```
• Merge the VCFs:

```
CMD="java -Xmx12g -jar $GATK -T CombineVariants --minimumN 5 -R $REFERENCE"
for VCF in $OUT/*bwa_mutect_artifact_detection_mode_no_none.vcf;
do
   CMD="$CMD --variant $VCF"
```
done CMD="\$CMD -o \$OUT/normals\_merged\_min5.vcf" echo \$CMD > \$OUT/merge\_normals\_min5.sh

**Questions related to pool of normals.** As described in detail in Sections [4.1](#page-5-1) and [4.2,](#page-6-0) a pool of normal samples is used in [PureCN](http://bioconductor.org/packages/PureCN) for coverage normalization (to adjust for targetspecific capture biases) and for artifact filtering. A few recommendations:

- Matched normals are obviously perfect for identifying most alignment artifacts and mapping biases. While not critical, we still recommend generating a normal.panel.vcf.file for  $Mu \text{T}ect$  and setMappingBiasVcf using the available normals.
- Without matched normals, we need process-matched normals for coverage normalization. We recommend at least 2, ideally more than 5 from 2-3 different library preparation and sequencing batches.
- These normals used for coverage normalization should be ideally sequenced to similar coverage as the tumor samples. This is completely different from matched normals for germline calling where 30-40X provide sufficient power to detect heterozygosity.
- For artifact removal, the more normals available, the more rare artifacts are removed. We recommend at least 10, 50 or more are ideal. The more artifacts are removed, the less likely *[PureCN](http://bioconductor.org/packages/PureCN)* output requires manual curation (Section [4.2\)](#page-6-0).
- For position-specific mapping bias correction, the more normals are available, the more rare SNPs will have reliable mapping bias estimates. This requires at least about 25 normals to be useful, 100 or more are ideal.
- With smaller pool of normals, we additionally recommend filtering SNPs from low quality regions (Section [4.3\)](#page-7-0). Additionally, it is worth trying the beta-binomial function instead of the default in the model argument of runAbsoluteCN. This will incorporate uncertainty of observed variant allelic fractions in the variant fitting step.

**Questions related to manual curation.** [PureCN](http://bioconductor.org/packages/PureCN), like most other related tools, essentially finds the most simple explanation of the data. There are three major problems with this approach:

- First, hybrid capture data can be noisy and the algorithm must distinguish signal from noise; if the algorithm mistakes noise for signal, then this often results in wrong high ploidy calls (see Sections [4.2](#page-6-0) and [4.3\)](#page-7-0). If all steps in this vignette were followed, then [PureCN](http://bioconductor.org/packages/PureCN) should ignore common artifacts. Noisy samples thus often have outlier ploidy values and are often automatically flagged by [PureCN](http://bioconductor.org/packages/PureCN). The correct solution is in most of these cases ranked second or third.
- The second problem is that signal can be sparse, i.e. when the tumor purity is very low or when there are only few somatic events. Manual curation is often easy in the latter case. For example when small losses are called as homozygous, but corresponding germline allele-frequencies are unbalanced (a complete loss would result in balanced germline allele frequencies, since only normal DNA is left). Future versions might improve calling in these cases by underweighting uninformative genomic regions.
- The third problem is that tumor evolution is fast and complex and very difficult to incorporate into general likelihood models. Sometimes multiple solutions explain the data equally well, but one solution is then often clearly more consistent with known

biology, for example LOH in tumor suppressor genes such as TP53. A basic understanding of both the algorithm and the tumor biology of the particular cancer type are thus important for curation. Fortunately, in most cancer types, such ambiguity is rather rare. See also Section [11.](#page-27-0)

#### **If all or most of the samples are flagged as:**

- **Noisy segmentation:** The default of 300 for max.segments is calibrated for high quality and high coverage whole-exome data. For whole-genome data or lower coverage data, this value needs to be re-calibrated. In case the copy number data looks indeed noisy, please see the first FAQ. Please be aware that  $PureCN$  will apply more aggressive segmentation parameters when the number of segments exceeds this cutoff. If the high segment count is real, this might confound downstream analyses.
- **High AT/GC dropout:** If the data is GC-normalized, then there might be issues with either the target intervals or the provided GC content. Please double check that all files are correct and that all the coverage files are GC-normalized (Section [3\)](#page-4-3).

### **References**

- <span id="page-32-0"></span>[1] Markus Riester, Angad P. Singh, A. Rose Brannon, Kun Yu, Catarina D. Campbell, Derek Y. Chiang, and Michael P. Morrissey. PureCN: copy number calling and SNV classification using targeted short read sequencing. Source code for biology and medicine, 11:13, Dec 2016.
- <span id="page-32-1"></span>[2] Scott L. Carter, Kristian Cibulskis, Elena Helman, Aaron McKenna, Hui Shen, Travis Zack, Peter W. Laird, Robert C. Onofrio, Wendy Winckler, Barbara A. Weir, Rameen Beroukhim, David Pellman, Douglas A. Levine, Eric S. Lander, Matthew Meyerson, and Gad Getz. Absolute quantification of somatic DNA alterations in human cancer. Nature biotechnology, 30(5):413–421, May 2012.
- <span id="page-32-2"></span>[3] Aaron McKenna, Matthew Hanna, Eric Banks, Andrey Sivachenko, Kristian Cibulskis, Andrew Kernytsky, Kiran Garimella, David Altshuler, Stacey Gabriel, Mark Daly, and Mark A. DePristo. The Genome Analysis Toolkit: a MapReduce framework for analyzing next-generation DNA sequencing data. Genome research, 20(9):1297–1303, Sep 2010.
- <span id="page-32-3"></span>[4] Kristian Cibulskis, Michael S. Lawrence, Scott L. Carter, Andrey Sivachenko, David Jaffe, Carrie Sougnez, Stacey Gabriel, Matthew Meyerson, Eric S. Lander, and Gad Getz. Sensitive detection of somatic point mutations in impure and heterogeneous cancer samples. Nature biotechnology, 31(3):213–219, Mar 2013.
- <span id="page-32-4"></span>[5] P. Andrew Futreal, Lachlan Coin, Mhairi Marshall, Thomas Down, Timothy Hubbard, Richard Wooster, Nazneen Rahman, and Michael R. Stratton. A census of human cancer genes. Nature reviews. Cancer, 4(3):177–183, Mar 2004.
- <span id="page-32-5"></span>[6] E. S. Venkatraman and Adam B. Olshen. A faster circular binary segmentation algorithm for the analysis of array CGH data. Bioinformatics (Oxford, England), 23(6):657–663, Mar 2007.

<span id="page-33-0"></span>[7] Simon A. Forbes, David Beare, Prasad Gunasekaran, Kenric Leung, Nidhi Bindal, Harry Boutselakis, Minjie Ding, Sally Bamford, Charlotte Cole, Sari Ward, Chai Yin Kok, Mingming Jia, Tisham De, Jon W. Teague, Michael R. Stratton, Ultan McDermott, and Peter J. Campbell. COSMIC: exploring the world's knowledge of somatic mutations in human cancer. Nucleic acids research, 43(Database issue):D805–D811, Jan 2015.

## Session Info

- R version 3.4.3 (2017-11-30), x86\_64-pc-linux-gnu
- Locale: LC\_CTYPE=en\_US.UTF-8, LC\_NUMERIC=C, LC\_TIME=en\_US.UTF-8, LC\_COLLATE=C, LC\_MONETARY=en\_US.UTF-8, LC\_MESSAGES=en\_US.UTF-8, LC\_PAPER=en\_US.UTF-8, LC\_NAME=C, LC\_ADDRESS=C, LC\_TELEPHONE=C, LC\_MEASUREMENT=en\_US.UTF-8, LC\_IDENTIFICATION=C
- Running under: Ubuntu 16.04.3 LTS
- Matrix products: default
- BLAS: /home/biocbuild/bbs-3.6-bioc/R/lib/libRblas.so
- LAPACK: /home/biocbuild/bbs-3.6-bioc/R/lib/libRlapack.so
- Base packages: base, datasets, grDevices, graphics, methods, parallel, stats, stats4, utils
- Other packages: Biobase 2.38.0, BiocGenerics 0.24.0, Biostrings 2.46.0, DNAcopy 1.52.0, DelayedArray 0.4.1, GenomeInfoDb 1.14.0, GenomicRanges 1.30.0, IRanges 2.12.0, PureCN 1.8.1, Rsamtools 1.30.0, S4Vectors 0.16.0, SummarizedExperiment 1.8.0, VariantAnnotation 1.24.2, XVector 0.18.0, matrixStats 0.52.2
- Loaded via a namespace (and not attached): AnnotationDbi 1.40.0, BSgenome 1.46.0, BiocParallel 1.12.0, BiocStyle 2.6.1, DBI 0.7, GenomeInfoDbData 0.99.1, GenomicAlignments 1.14.1, GenomicFeatures 1.30.0, Matrix 1.2-12, R6 2.2.2, RColorBrewer 1.1-2, RCurl 1.95-4.8, RMySQL 0.10.13, RSQLite 2.0, Rcpp 0.12.14, VGAM 1.0-4, XML 3.98-1.9, assertthat 0.2.0, backports 1.1.1, biomaRt 2.34.0, bit 1.1-12, bit64 0.9-7, bitops 1.0-6, blob 1.1.0, colorspace 1.3-2, compiler 3.4.3, data.table 1.10.4-3, digest 0.6.12, edgeR 3.20.1, evaluate 0.10.1, futile.logger 1.4.3, futile.options 1.0.0, ggplot2 2.2.1, grid 3.4.3, gtable 0.2.0, highr 0.6, htmltools 0.3.6, knitr 1.17, labeling 0.3, lambda.r 1.2, lattice 0.20-35, lazyeval 0.2.1, limma 3.34.3, locfit 1.5-9.1, magrittr 1.5, memoise 1.1.0, munsell 0.4.3, plyr 1.8.4, prettyunits 1.0.2, progress 1.1.2, rlang 0.1.4, rmarkdown 1.8, rprojroot 1.2, rtracklayer 1.38.2, scales 0.5.0, splines 3.4.3, stringi 1.1.6, stringr 1.2.0, tibble 1.3.4, tools 3.4.3, yaml 2.1.15, zlibbioc 1.24.0